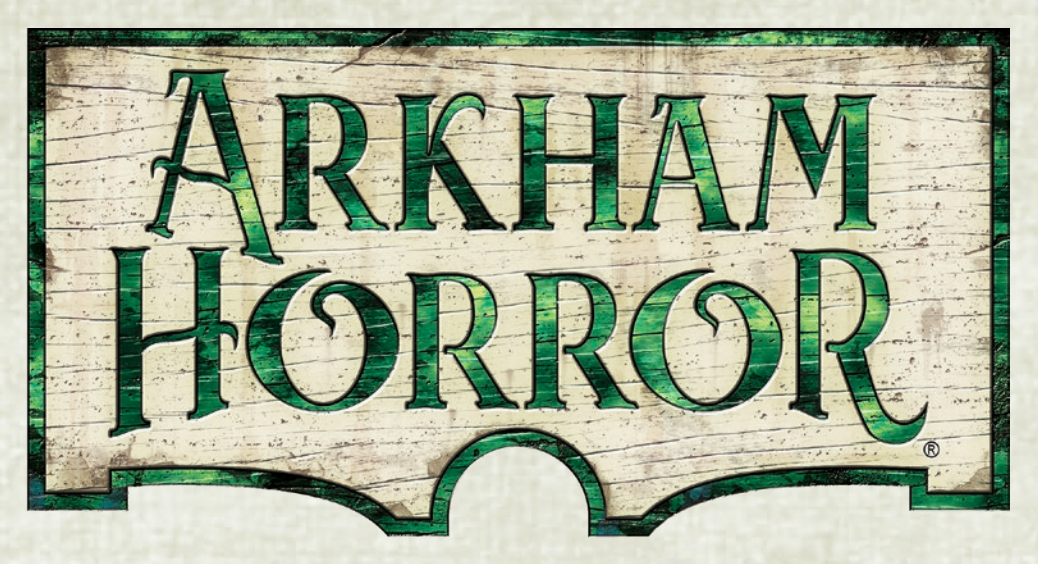

# **FAQ vom 18.09.2020**

Dieses Dokument enthält Errata und Regelklarstellungen für die dritte Edition von *Arkham Horror*.

Änderungen gegenüber der vorherigen Version sind rot markiert.

# **Errata**

Dieser Abschnitt enthält Änderungen an den gedruckten Spielkomponenten. Veränderte oder hinzugefügte Textstellen sind *kursiv*.

# **Spielmaterial**

- **Archiv, Karte 5 [Grundspiel]:** Der Hinweis-Textkasten sollte lauten: "Sobald 3 oder mehr Hinweise auf dem Szenariobogen liegen, *falls keine Spielmarker auf dem Spielplan liegen*, wird Karte 4 zum Kodex hinzugefügt."
- **Spielplanteil "Oststadt" [Grundspiel]:** Das unterste Feld sollte *"Polizeirevier"* heißen.
- Spielanleitung, S. 3 [Erw. "Dunkle Fluten"]: Für die neuen Ermittler sind keine Standfüße enthalten. Diese sind fälschlicherweise unter "Spielmaterial" angegeben.
- $\cdot$  Szenariobogen "Tyrannen des Untergangs" [Erw. "Dunkle Fluten"]: Das Startfeld dieses Szenarios sollte *Gilman House* sein. Eine korrigierte Version des Szenariobogens ist am Ende dieses Dokuments zu finden.

# **Referenzhandbuch**

- **S. 3, Monsterphase, 202.2d:** Dieser Eintrag sollte lauten: "Der Aktivierungstext eines Monsters kann einen Zielort oder eine Beute angeben, auf die sich das Monster zubewegt, die es in einen Kampf verwickelt oder die es anderweitig beeinflusst. *Ein Monster bewegt sich über die kürzeste Route auf seinen Zielort oder seine Beute zu.* **(Siehe**  Regel 494, "Zielort" und Regel 423, "Beute")
- **S. 4, Monsterphase, 202.2g:** Dieser Eintrag sollte lauten: *"Gibt es für ein Monster mehrere mögliche Zielorte oder*

*Ziele, hat die nächstgelegene Option Vorrang.* Sind mehrere dieser Optionen in gleicher Entfernung zum Monster, entscheiden die Spieler gemeinsam, welches dieser Felder der Zielort des Monsters ist."

- **S. 4. Rache (Mythosmarker):** Folgende Einträge werden ergänzt:
	- **204.12d**: Sobald der Rache-Mythosmarker aus der Quelle gezogen wird, werden sämtliche im Spiel befindlichen Rache-Effekte einer nach dem anderen abgehandelt. Die Reihenfolge ist beliebig, allerdings muss ein Effekt vollständig abgehandelt worden sein, bevor der nächste abgehandelt werden kann.
	- **204.12e**: Wenn während des Abhandelns eines Rache-Mythosmarkers eine neue Komponente mit einem Rache-Effekt ins Spiel kommt, wird dieser neue Rache-Effekt im Rahmen der aktuellen Mythosmarker-Abhandlung nicht abgehandelt. Erst beim Abhandeln des nächsten gezogenen Rache-Mythosmarkers wird der neue Effekt aktiv.
- S. 6, Aktion "Angreifen", 402.5: Dieser Eintrag sollte lauten: "*Falls mehrere Monster auf dem Feld eines Ermittlers stehen,* kann er nur eines von ihnen angreifen und wendet nur den Angriffsmodifikator dieses Monsters an."
- S. 6, Aktion "Bewegen", 404.3: Dieser Eintrag sollte lauten: "Bewegt man sich auf ein Feld mit einem *kampfbereiten* Monster, wird man von diesem Monster sofort in einen Kampf verwickelt und die Bewegung endet. (Siehe Regel 448, ,In einen Kampf verwickeln'.)"
- S. 7, Aktion "Tauschen", 409.4: Dieser Eintrag sollte lauten: *"Unterstützungen, die während der Aktionsphase von einem Ermittler verwendet und dann in derselben Phase einem anderen Ermittler gegeben wurden, können bis zum Beginn der nächsten Aktionsphase nicht verwendet werden."*
- **S. 9, Beobachter, 422.2.1:** Folgender Eintrag wird ergänzt: "Ein Monster mit dem Schlüsselwort , Beobachter" *hindert einen Ermittler, mit dem es im Kampf ist, nicht am Abhandeln einer Begegnung während der Begegnungsphase. Diese Regel setzt 447.6 außer Kraft.*
- **S. 10, Eigenschaft:** Folgende Einträge werden ergänzt:
	- **426.3a:** Wenn ein Effekt besagt, dass eine Karte mit einer bestimmten Eigenschaft aufgedeckt wird, erscheint oder erhalten wird, werden so lange Karten vom jeweiligen Stapel aufgedeckt, bis eine Karte mit der gesuchten Eigenschaft zum Vorschein kommt. Diese Karte wird wie vom Effekt vorgeschrieben ins Spiel gebracht. Alle anderen auf diese Weise aufgedeckten Karten kehren in ihren Stapel zurück.
	- **426.3b:** Bei Stapeln, bei denen man von oben zieht (z. B. der Gegenstandsstapel), werden die Karten von oben aufgedeckt und nach unten zurückgelegt.
	- **426.3c:** Bei Stapeln, bei denen man von unten zieht (z. B. der Monsterstapel), werden die Karten von unten aufgedeckt und nach oben zurückgelegt.
- **S. 10, Ereignis:** Folgender Eintrag wird ergänzt: **428.11:** *Wenn ein Effekt dazu führt, dass ein Ermittler eine Karte vom Ereignisstapel zieht oder ablegt, und es keine Karten mehr im Ereignisstapel gibt, wird der gesamte Effekt negiert und stattdessen 1 Verderben auf dem Szenariobogen platziert. Dann wird der Ereigniskarten-Ablagestapel gemischt und ein neuer Ereignisstapel daraus gebildet.*
- **S. 14, Horror, 446.12:** Dieser Eintrag sollte lauten: "Einer Unterstützung kann nicht *freiwillig* mehr Horror zugeteilt werden, als sie geistige Gesundheit hat."
- S. 14, "Im Kampf": Folgende Einträge werden ergänzt:
	- **447.3.1:** *Solange ein Monster im Kampf ist, kann es sich nicht bewegen, es sei denn, ein Effekt besagt, dass sich jeder Ermittler, mit dem es im Kampf ist, mit ihm mitbewegt.*
	- **447.5.1:** *Solange ein Ermittler mit einem Monster im Kampf ist, kann er sich nicht bewegen, es sei denn, ein Effekt besagt, dass sich jedes Monster, mit dem er im Kampf ist, mit ihm mitbewegt.*
- **S. 14, In einen Kampf verwickeln:** Folgender Eintrag wird ergänzt: **448.1a:** *Es macht keinen Unterschied, ob ein Monster einen Ermittler in einen Kampf verwickelt oder umgekehrt. Die Phrasen "Sobald du dieses Monster in einen Kampf verwickelst" und "Sobald dich dieses Monster in einen Kampf verwickelt" sind gleichbedeutend.*
- **S. 15, Komponentenaktion:** Folgender Eintrag wird ergänzt: **414.2a:** *Die Komponentenaktion einer Karte im Kodex kann von jedem beliebigen Spieler ausgeführt werden.*
- **S. 18, Schaden, 466.12:** Dieser Eintrag sollte lauten: "Einer Unterstützung kann nicht *freiwillig* mehr Schaden zugeteilt werden, als sie Ausdauer hat.
- **S. 18, Schlagzeile:** Folgender Eintrag wird ergänzt: **467.8a:** *Der spielmechanische Text einer Schlagzeile mit der Eigenschaft Gerücht, die sich im Kodex befindet, betrifft alle Ermittler.*

# **Häufig gestellte Fragen (FAQ)**

In diesem Abschnitt werden Fragen beantwortet, die häufig von Spielern gestellt werden. Sie sind alphabetisch nach den Regeln sortiert, auf die sie sich beziehen.

#### **Aktion**

#### Kann ich die Aktion "Bewegen" unterbrechen, um eine **andere Aktion auszuführen?**

Nein. Du musst eine Aktion fertig abgehandelt haben, bevor du mit der Ausführung einer anderen Aktion beginnen kannst. Das gilt für alle Arten von Aktionen.

## Aktion "Tauschen"

**Wenn ein Gegenstand, der in dieser Aktionsphase bereits verwendet wurde, getauscht wird, kann er bis zur nächsten Aktionsphase nicht mehr verwendet werden.**  Was zählt als "Verwenden" eines Gegenstands?

Ein Gegenstand gilt als "verwendet", wenn sein spielmechanischer Text den Spielstatus verändert hat. Beispielsweise zählt die Verbündete "Sachiko Higa" als verwendet, wenn ein Ermittler in dieser Runde bereits ihren +2-Bonus auf <>>
als Teil einer Aktion "Angreifen" erhalten hat. Der Gegenstand "Löchrige Lumpen" gilt als verwendet, wenn er in dieser Runde bereits verhindert hat, dass sein Träger zum Ziel eines Monsters wurde oder von diesem in einen Kampf verwickelt wurde.

# **Begegnung**

**Eine Begegnung besagt, dass ich oder ein Verbündeter Ausdauer oder geistige Gesundheit regeneriert. Kann ein anderer Ermittler regenerieren?**

Nein. "Verbündeter" ist ein Kartentyp; immer wenn sich ein spielmechanischer Text auf Verbündete bezieht, sind diese Karten gemeint. Spieler werden ausschließlich als "Ermittler" bezeichnet.

#### **Was mache ich nach dem Abhandeln einer Anomalie-Begegnung mit der Karte?**

Wie bei allen anderen Begegnungen, die keine Ereigniskarten sind, legst du die Karte unter den Stapel, von dem du sie gezogen hast.

## **Hinweis**

**Das Talent Beweiskette hat mich angewiesen, einen Hinweis erscheinen zu lassen. Wohin lege ich ihn?** Immer wenn durch einen Effekt ein Hinweis erscheint, wird dies genauso abgehandelt wie der .<sup>O</sup>-Mythosmarker: Die oberste Karte des Ereignisstapels wird genommen und in dem dort abgebildeten Stadtviertel wird ein Hinweis platziert. Dann wird die Karte mit den obersten beiden Karten jenes Stadtviertelstapels gemischt.

### **Fokus**

**Kann ich bei jeder beliebigen Probe einen Fokusmarker ausgeben, um einen meiner Würfel neu zu werfen?** Ja; es muss nicht zwingend eine Probe auf die fokussierte Fertigkeit sein.

#### **Wirken sich meine Fokusmarker auch darauf aus, ob ein Monster mich als Beute betrachtet?**

Ja, ein Fokusmarker erhöht die zugehörige Fertigkeit in allen Belangen. Dies beinhaltet auch die Frage, wen ein Monster als Beute betrachtet.

*Beispiel: Tommy und Norman haben beide eine Wahrnehmung von 3. Der Aktivierungstext der Grotesken Marionette besagt: "Bewegt sich auf die höchste zu und verwickelt sie in einen Kampf." Die Groteske Marionette würde sich also auf den näheren von beiden Ermittlern zu bewegen. Pflichtbewusst wie er ist, fokussiert sich Tommy auf Wahrnehmung, damit sich das Monster stets auf ihn und nicht auf Norman zubewegen wird.*

## **Fragment**

Ich habe den Zauber "Vertrocknen" verwendet, um ein **Monster zu besiegen. Bekomme ich ein Fragment?** Nein. Für das Besiegen eines Monsters gibt es nur dann Fragmente, wenn du es als Teil der Aktion "Angreifen" besiegt hast, nicht wenn das Monster mittels eines anderen Effekts oder einer Komponentenaktion besiegt wurde.

# **Monster**

**Darf ich mir beide Seiten einer Monsterkarte ansehen?** Beide Seiten einer Monsterkarte im Spiel sind allgemein zugängliche Informationen. Sofern nichts anderes angegeben ist, dürft ihr euch jederzeit beide Seiten der Monsterkarten im Spiel ansehen. Die Monsterkarten im Monsterstapel dürft ihr euch nicht ansehen.

# **Mythosmarker**

#### **Ziehe ich meine beiden Mythosmarker gleichzeitig? In welcher Reihenfolge handle ich sie ab?**

Du ziehst deine beiden Mythosmarker einzeln nacheinander und handelst sie auch einzeln ab. Der Effekt des ersten Mythosmarkers muss vollständig abgehandelt sein, bevor du den zweiten ziehst und abhandelst.

#### **Probe**

**Kann ich einen Effekt, der mich ein Würfelergebnis modifizieren lässt (z. B. das Glücks-Zigarettenetui), ver**wenden, um die Zusatzfähigkeit der Schrotflinte ("Jede **6, die du als Teil der Aktion "Angreifen" wirfst, zählt als 2 Erfolge.") zu aktivieren?**

Ja. Wenn du ein Würfelergebnis modifizierst, ist es, als hättest du es gewürfelt. Das heißt, es löst alle Effekte aus, die ein bestimmtes Würfelergebnis erfordern, wie beispielsweise auf der Schrotflinte oder dem Zustand Verflucht.

## **Schlagzeile**

#### **Was passiert, wenn ich eine Schlagzeilen-Karte ziehe, während mein Ermittler besiegt ist?**

Du handelst den Effekt der Schlagzeile soweit du kannst ab. Da du keinen Ermittler hast, kannst du keinen Schaden oder Horror erleiden und keine Zustände erhalten. Du hast kein Feld, daher haben Effekte, die auf deinem Feld ein Monster erscheinen oder Verderben hinzufügen lassen, keine Auswirkung. Da du keine Fertigkeiten hast, kannst du auch keine Proben ablegen (du hast keine Fertigkeitswerte, das ist nicht dasselbe wie ein Wert von 0). Gehe davon aus, dass du keine Erfolge erhalten hast und wende alle zutreffenden Konsequenzen an.

#### **Startkarten**

#### **Kann ich meine Startunterstützungen mit anderen Ermittlern tauschen?**

Ja. Startunterstützungen werden genau wie alle anderen Unterstützungen behandelt. Das heißt, dass Zauber, Verbündete und Gegenstände im Zuge der Aktion "Tauschen" an andere Ermittler weitergegeben werden dürfen. Talente und Zustände dürfen grundsätzlich nicht getauscht werden, und diese Einschränkung gilt natürlich auch für Starttalente und Startzustände.

### **Unterstützung**

**Eine Begegnung im Arkham Sanatorium hat mir gesagt, dass ein Verbündeter geistige Gesundheit regenerieren darf. Kann ich damit einen beliebigen Verbündeten im Spiel regenerieren lassen?**

Sofern bei einem Effekt kein konkreter Ort angegeben ist (wie "ein Verbündeter auf einem beliebigen Feld" oder "ein Gegenstand auf deinem Feld"), kann er nur auf Unterstützungen zielen, die sich im Besitz des Ermittlers befinden, der dem Effekt begegnet oder ihn auslöst. Eine Unterstützung, die im Besitz eines Ermittlers ist, befindet sich auf dessen Feld.

### **Verderben**

#### **Was passiert, wenn mehrere Verderbenmarker gleichzeitig platziert werden?**

Immer wenn durch einen Spieleffekt mehr als 1 Verderbenmarker platziert wird, platziert ihr sie einen nach dem anderen. Die Reihenfolge bestimmt ihr. Falls durch irgendeinen dieser Verderbenmarker ein Spieleffekt ausgelöst wird, müsst ihr ihn abhandeln, bevor ihr die restlichen Verderbenmarker platziert.

*Beispiel: Bei einem Szenario, in dem es Anomalien gibt, liegen drei Verderbenmarker im Hafenviertel – zwei in der Schwarzen Grotte und einer auf dem Friedhof. Nun wird im Hafenviertel ein Dimensionsriss abgehandelt, wodurch auf jedem Feld ein Verderbenmarker platziert wird. Die Ermittler beschließen, zuerst einen Verderbenmarker auf den Friedhof zu legen und dann einen in die Schwarze Grotte. Dadurch entsteht eine Anomalie im Hafenviertel. Der dritte Verderbenmarker, der eigentlich ins Warenhaus gelegt werden müsste, wird aufgrund der Anomalie stattdessen auf dem Szenariobogen platziert.*

# **Klarstellungen**

Dieser Abschnitt enthält Klarstellungen für bestimmte Karten und Fähigkeiten. Sie sind alphabetisch nach dem Titel der jeweiligen Spielkomponente sortiert. (Die Art der Spielkomponente ist in Klammern angegeben.)

# **Calvin Wright (Ermittler)**

Calvins Fähigkeit Ein wahrer Freund funktioniert im Grunde wie das Austauschen von Geld oder Fragmenten bei der Aktion "Tauschen". Calvin und der andere Ermittler (oder Verbündete) dürfen nach Belieben Schaden- oder Horrormarker zwischen ihren Ermittlerbögen (bzw. Ermittlerbogen und Verbündetenkarte) hin und her tauschen. Dies kann ein einseitiger Tausch sein (z. B. Calvin nimmt drei Schadensmarker von Sachiko Higa, sie nimmt aber nichts von ihm) oder es können Marker in beide Richtungen bewegt werden (z. B. Calvin nimmt drei Horror von Tommy Muldoon, während Tommy zwei Schaden von Calvin nimmt).

Da dieser Schaden/Horror nicht "erlitten" wird, kann er nicht verhindert oder einer Unterstützung zugeteilt werden. Außerdem kann Calvin keinen Schaden oder Horror gegen einen Gegenstand oder ein Talent tauschen; seine Fähigkeit gestattet ihm ausdrücklich, Schaden und/oder Horror mit einem anderen Ermittler oder Verbündeten zu tauschen.

## **Einblick in die Dunkelheit (Startkarte)**

Dianas Talent "Einblick in die Dunkelheit" erlaubt ihr, so viele unterschiedliche Würfel zu modifizieren, wie Verderben auf ihrem Feld liegt. Dabei kann sie das Ergebnis jedes einzelnen Würfels um maximal 1 erhöhen.

*Beispiel: Diana steht auf einem Feld mit 2 Verderben. Sie könnte "Einblick in die Dunkelheit" verwenden, um zwei verschiedene Würfel, die jeweils eine 4 zeigen, auf 5er zu ändern (und damit ihr Probenergebnis um zwei Erfolge verbessern). Nicht erlaubt wäre, einen Würfel, der eine 3 zeigt, auf eine 5 ändern.*

## **Gabriel und Motorrad (Startgegenstände)**

Sobald du die Aktion "Bewegen" ausführst, ersetzt der Effekt des Gegenstands den normalen Effekt der Aktion "Bewegen". Du wirst weiterhin behandelt, als hättest du die Aktion "Bewegen" ausgeführt, d. h. du kannst nicht Gabriel (oder das Motorrad) verwenden und im selben Zug eine normale Aktion "Bewegen" ausführen.

# **Hexenblut (Starttalent)**

"Diese Aktion" bezieht sich auf die Komponentenaktion von Hexenblut, also: "Du darfst eine Aktion ausführen, die du in dieser Runde bereits ausgeführt hast." Das Talent erlaubt dem anderen Ermittler also nicht, die Aktion, die

Marie ausgeführt hat, zwei Mal auszuführen, sondern es erlaubt ihm, eine Aktion auszuführen, die er selbst in dieser Runde bereits ausgeführt hat.

*Beispiel: Tommy Muldoon ist am Zug. Er fokussiert sich und greift ein Monster an. Dann kommt Marie an die Reihe. Sie bannt einen Teil des Verderbens von ihrem Feld und verwendet*  dann ihr Talent "Hexenblut", um die Aktion "Bannen" erneut *auszuführen. Anschließend verwendet sie Smokey Velvet, um Tommy die Komponentenaktion von "Hexenblut" zu gewähren; d. h. Tommy kann sich entweder erneut fokussieren oder erneut angreifen.*

Einem Ermittler, der in dieser Runde noch nicht am Zug war, kann die Komponentenaktion von "Hexenblut" nicht gewährt werden, da es keine Aktionen gibt, die er bereits ausgeführt hat.

# **Marie Lambeau (Ermittler)**

Wenn Marie dir über Smokey Velvet eine Aktion gewährt, hast du trotzdem noch zwei Aktionen in deinem eigenen Zug; die Aktion von Smokey Velvet ist eine Bonusaktion, die außerhalb deines Zuges stattfindet. Allerdings gilt trotzdem die Beschränkung, dass du jede Aktion nur ein Mal pro Runde ausführen kannst. Wenn du schon am Zug warst und in deinem Zug die Aktion "Bewegen" ausgeführt hast, kann dir Marie mit Smokey Velvet keine Aktion "Bewegen" gewähren. Ebenso kannst du in deinem Zug keine Aktion ausführen, die dir in dieser Runde bereits über Smokey Velvet gewährt wurde.

Wenn Marie dir eine Aktion gewährt, während du aufgehalten bist, stellst du statt dem Ausführen der Aktion deinen Ermittlermarker auf. Gemäß dem Referenzhandbuch (414.2) "stellt man bei der nächsten Gelegenheit zum Ausführen einer Aktion den Ermittlermarker wieder auf und überspringt diese Aktion; ab sofort ist man nicht mehr aufgehalten." Da du die Aktion übersprungen hast, um nicht mehr aufgehalten zu sein, steht es dir immer noch frei, sie in deinem eigenen Zug in dieser Runde auszuführen.

# **Rex Murphy (Ermittler)**

Rex hat kein Fokuslimit, damit er uneingeschränkt von spielmechanischen Effekten profitieren kann, die es ihm erlauben, sich mehrmals auf eine Fertigkeit zu fokussieren (z. B. sein Starttalent "Entgegen aller Wahrscheinlichkeiten").

# **Wendy Adams (Ermittler)**

Abkürzung ist keine Aktion "Bewegen". Wendy kann also die zusätzliche Bewegung dieser Fähigkeit verwenden und in derselben Runde die Aktion "Bewegen" ausführen.

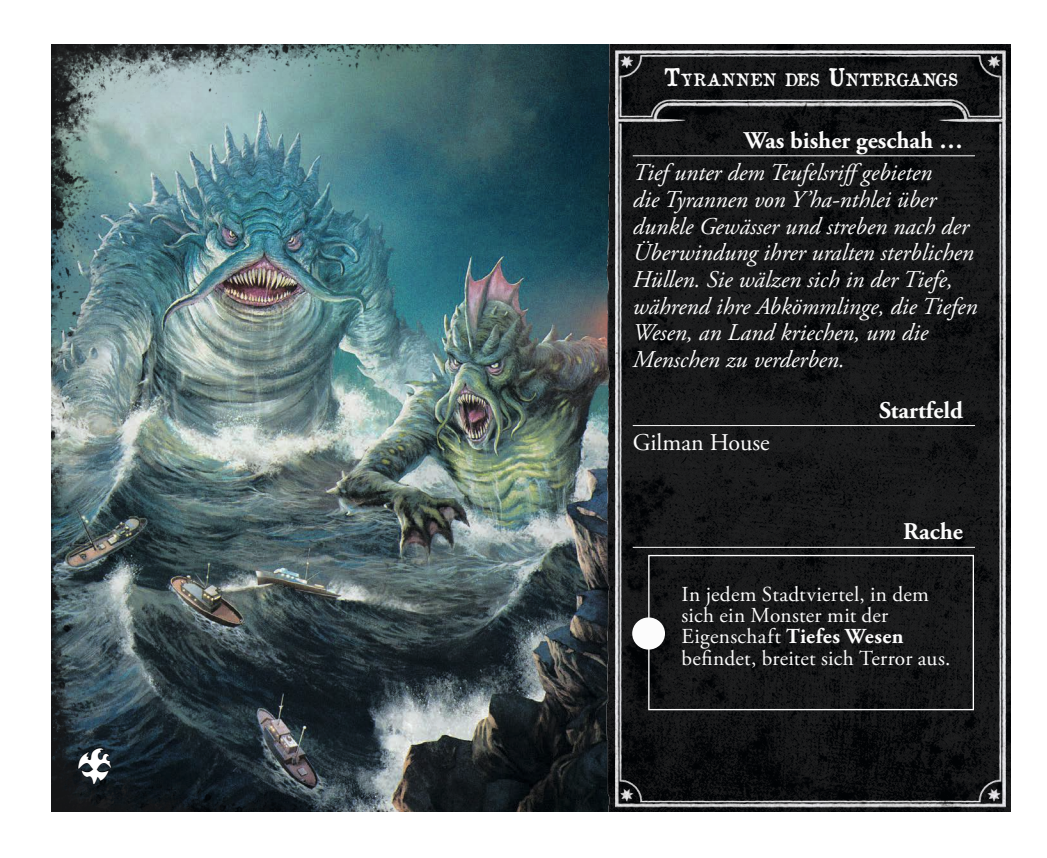